การพัฒนาระบบจัดการกรณีทดสอบซอฟต์แวร์

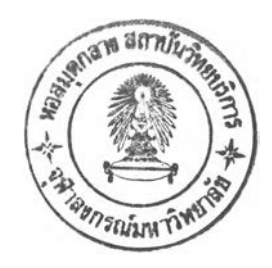

นาย ธนพล สิชฌนุกฤษฎ์

วิทยานิพนธ์นี้เป็นส่วนหนึ่งของการศึกษาตามหลักสูตรปริญญาวิทยาศาสตรมหาบัณฑิต สาขาวิชาวิทยาศาสตร์คอมพิวเตอร์ ภาควิชาวิศวกรรมคอมพิวเตอร์ คณะวิศวกรรมศาสตร์ จุฬาลงกรณ์มหาวิทยาลัย ปีการศึกษา 2544 ISBN 974-03-1090-7 ลิขสิทธ์ของจุฬาลงกรณ์มหาวิทยาลัย

2 9 Ch.A. 2546

*2 f l 0 ^ ^ c \ c \ 0*

#### DEVELOPMENT OF A SOFTWARE TEST CASE MANAGEMENT SYSTEM

Mr. Thanapol Sitchanukrit

A Thesis Submitted in Partial Fulfillment of the Requirements for the Degree of Master of Science in Computer Science Department of Computer Engineering Faculty of Engineering Chulalongkom University Academic Year 2001 ISBN 974-03-1090-7

หัวข้อวิทยานิพนธ์ โดย สาขาวิชา อาจารย์ที่ปรึกษา การพัฒนาระบบจัดการกรณีทดสอบซอฟต์แวร์ นาย ธนพล สิชฌนุกฤษฎ์ วิทยาศาสตร์คอมพิวเตอร์ อาจารย์ดร.ธาราทิพย์ สุวรรณศาสตร์

คณะวิศวกรรมศาสตร์ จุฬาลงกรณ์มหาวิทยาลัย อนุมัติให้นับวิทยานิพนธ์ฉบับนี้ เป็นส่วนหนึ่งของการศึกษาตามหลักสูตรปริญญามหาบัณฑิต

*(\ju y d u***—** .คณบดีคณะวิศวกรรมศาสตร์

(ศาสตราจารย์ ดร.สมศักด ปีญญาแก้ว)

คณะกรรมการสอบวิทยานิพนธ์

....°ไ{โ7'โ?.''....'รึ.,f?)รึ.*^ 6*โรึ.'รึ.................... ประธานกรรมการ

(ผู้ช่วยศาสตราจารย์ ดร.พรสิริ หมื่นไชยศรี)

......โ)vA vT .. ..£9.สุ:'.ธ์.'.รึ.........................อาจารย์ที่ปรึกษา

(อาจารย์ ดร.ธาราทิพย์ สุวร^ณศาส*ต3*

กรรมการ

(รองศาสตราจารย์ ดร.วันชัย ริ้วไพบูลย์)

 $166 - 16$ .<br>.................กรรมการ

(ผู้ช่วยศาสตราจารย์วิชาญ เลิศวิภาตระกูล)

*(Y ^* O 'f W ส ุ^ .กรรมการ

(ผู้ช่วยศาสตราจารย์ วิวัฒน์ วฒนาวุฒิ)

ธนพล สิชฌนุกฤษฎ์ ะ การพัฒนาระบบจัดการกรณีทดสอบซอฟต์แวร์ (A DEVELOPMENT OF A SOFTWARE TEST CASE MANAGEMENT SYSTEM) อ.ที่ปรึกษา ะ อาจารย์ ดร.ธาราทิพย์ สุวรรณศาสตร์, 79 หน้า. ISBN 974-03-1090-7.

ในการพัฒนาซอฟต์แวร์ ขั้นตอนหนึ่งที่สำคัญเพื่อให้ซอฟต์แวร์ที่พัฒนาขึนนั้นมีประสิทธิภาพ น่าเชื่อถือ และถูกต้องตามความต้องการของผู้ใช้งานคือขั้นตอนการทดสอบ ในการทดสอบสิ่งที่จำเป็น สำหรับผู้ทดสอบเพื่อใช้ในการทดสอบคือ กรณีทดสอบ ซึ่งการออกแบบกรณีทดสอบนั้นแบ่งออกเป็น 2 ประเภทคือ แบบไวท์บอกซ์ และแบบแบล็กบอกซ์

การออกแบบกรณีทดสอบแบบแบล็กบอกซ์ นั้นนิยมใช้ในทุกระดับของการทดสอบ ซึ่งการสร้าง กรณีทดสอบแบบแบล็กบอกซ์ผู้ทดสอบต้องทำขั้นตอนของการแยกขั้นสมมูล เพื่อแยกชั้นสมมูลของ ข้อมูลเข้าให้เป็นชั้นที่ใช้ได้ และชั้นที่ใช้ไม่ได้ และทำการวิเคราะห์ค่าขอบเขต เพื่อหาค่าขอบเขตของ ข้อมูลเข้านั้น ซึ่งทั้งสองขั้นตอนนี้เป็นเรื่องที่ยุ่งยากและใช้เวลามากสำหรับผู้ทดสอบ ดังนั้นงานวิจัยนี้จึงได้ พัฒนาเครื่องมือระบบจัดการกรณีทดสอบซอฟต์แวร์ เพื่อนำมาช่วยผู้ทดสอบในการสร้างกรณีทดสอบ และ นอกจากนั้นยังช่วยในการเก็บข้อมูลกรณีทดสอบ การตรวจสอบ การติดตาม การแก้ไข เพิ่ม-ลด กรณี ทดสอบที่ผู้ทดสอบใช้ในการทดสอบทั้งหมด เพื่อให้การทดสอบทำไต้สะดวกยิ่งขึน และเป็นการลดภาระ ของผู้ทดสอบอีกด้วย โดยการเก็บข้อมูลกรณีทดสอบ และผลการทดสอบภายในระบบ จะอ้างอิงตาม มาตรฐานของ IEEE Std.829-1998

ภาควิชา วิศวกรรมคอมพิวเตอร์ สาขาวชา....วิทยาศ.ไสตริคอม.พัวเตอรั

ปีการศึกษา...2544\_\_\_\_\_\_\_\_\_\_\_\_\_ ถายมือชื่ออาจารย์ที่ปรึกบาร,ๆม

#### ## 4170326321 : MAJOR COMPUTER SCIENCE

## KEYWORD : SOFTWARE TESTING / TEST CASE / BLACK BOX TESTING /EQUIVALENCE CLASS PARTITIONING / BOUNDARY VALUE ANALYSIS THANAPOL SITCHANUKRIT : A DEVELOPMENT OF A SOFTWARE TEST CASE MANAGEMENT SYSTEM. THESIS ADVISOR : TARATIP SUWANNASART Ph.D., 79 pp. ISBN 974-03-1090-7.

Testing is a critical process in the software development life cycle to produce high quality software. The important thing for tester to test program in each level is generating test cases. Techniques for test case design consist of White Box Testing and Black Box Testing.

Black-box testing is useful and used in any level of testing process. To generate test cases using black box testing testers have to perform Equivalence Partitioning to generate valid and invalid classes for each input data. Then testers have to do Boundary Value Analysis to ensure that the test cases cover all boundary values. These normally two steps take a long time for testers to generate test cases. This research is aimed to develop a software test case management system which helps testers reduce time in performing equivalence partitioning and Boundary Value Analysis and generate test cases using black-box technique. This tool also helps testers manage test cases, testing process, tracking test results, and to track changes in the test cases. Test cases and test results format used in the research follow IEEE Std.829-1998.

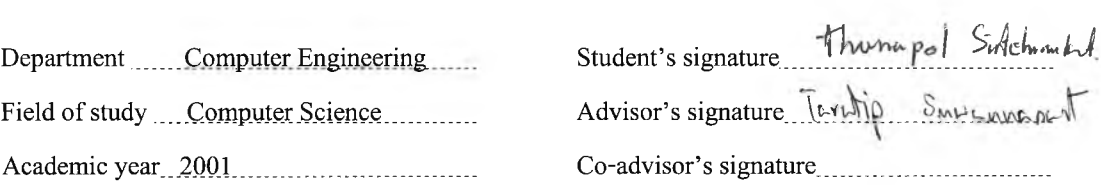

#### กิตติกรรมประกาศ

วิทยานิพนธ์ฉบับนี้ได้สำเร็จลุล่วงไปได้ด้วยความช่วยเหลืออย่างดียิ่งของ อาจารย์ ดร.ธาราทิพย์ สุวรรณศาสตร์ อาจารย์ที่ปรึกษา และขอขอบคุณ รองศาสตราจารย์ ดร.วันชัย ริ้วไพบูลย์ ผู้ช่วย ศาสตราจารย์ ดร.พรศิริ หมื่นไชยศรี ผู้ช่วยศาสตราจารย์ วิชาญ เลิศวิภาตระกูล และผู้ช่วยศาสตราจารย์ วิวัฒน์ วัฒนาวุฒิ กรรมการวิทยานิพนธ์ที่กรุณาเสียสละเวลาให้คำแนะนำ ตรวจ และแก้ไขด้นฉบับ วิทยานิพนธ์

ขอขอบคุณ เพื่อน ๆ ในห้องปฏิบัติการวิศวกรรมซอฟต์แวร์ที่เสียสละเวลาในการให้คำปรึกษา และช่วยตรวจสอบผลการวิจัยที่ได้ ขอขอบคุณเพื่อน ๆ ที่ให้กำลังใจและข้อเสนอแนะต่าง ๆ และขอ ขอบคุณท่านอื่น ๆ ที่มีส่วนช่วยในการทำวิทยานิพนธ์ที่ไม่ได้กล่าวนามมา ณ โอกาสนี้ด้วย

สุดท้ายนี้ ผู้วิจัยใคร่ขอกราบขอบพระคุณ บิดา มารดาที่สนับสนุนในด้านต่าง ๆ และให้กำลังใจ แก่ผู้วิจัยเสมอมา

ธนพล สิชฌนุกฤษฎ์

## สารบัญ

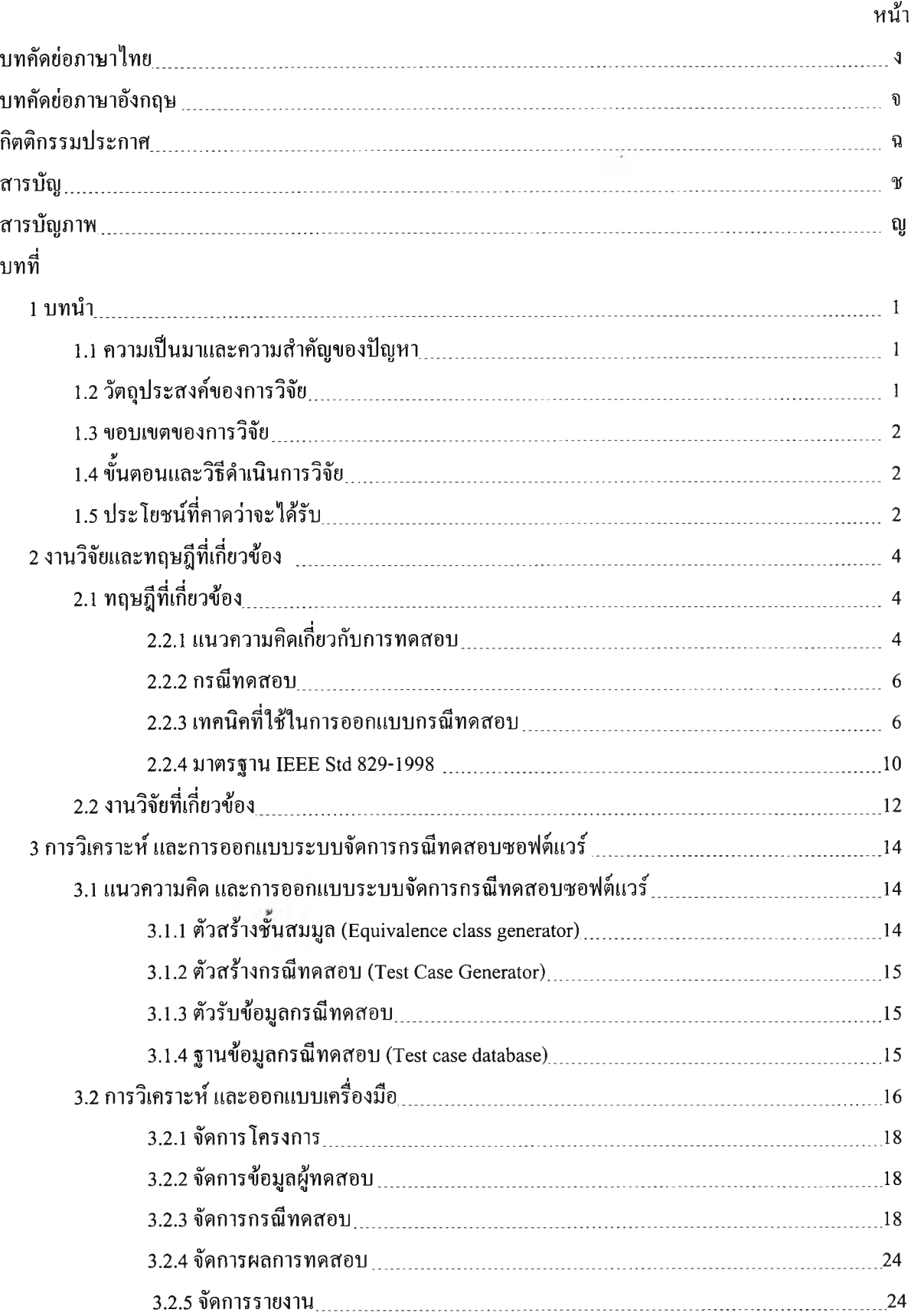

# สารบัญ (ต่อ)

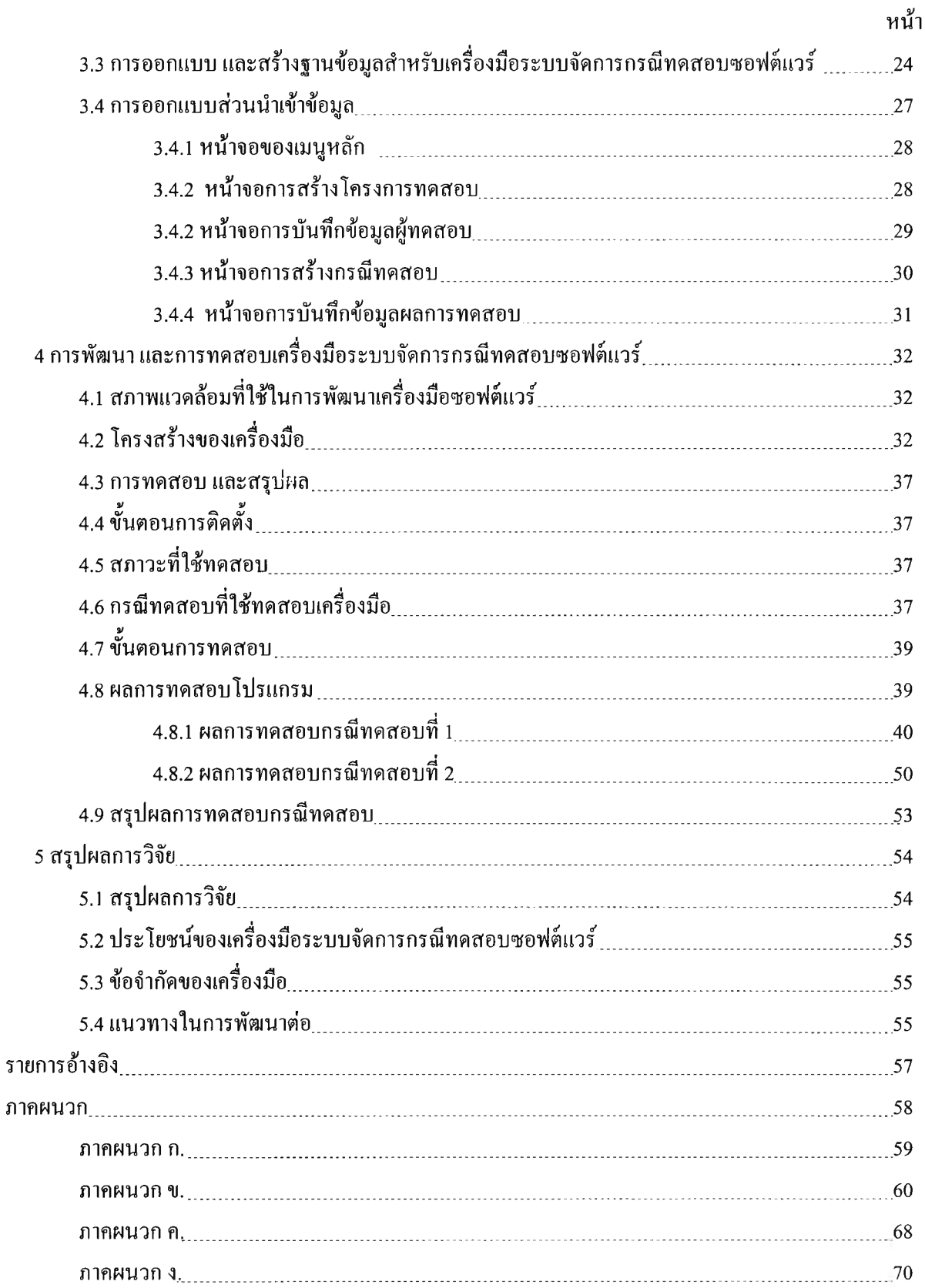

## สารบัญ (ต่อ)

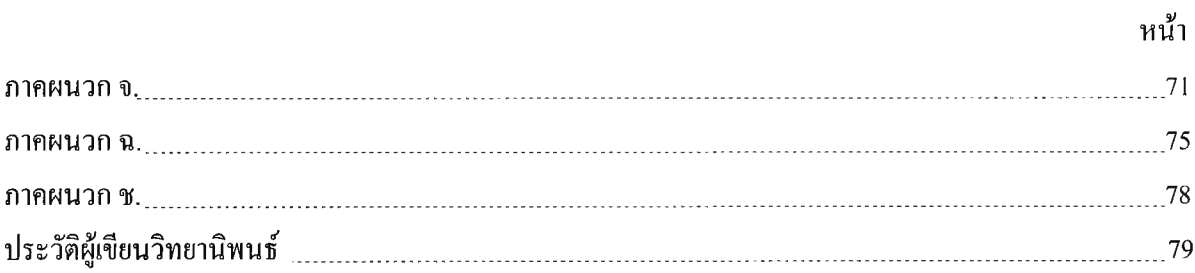

# **สารบัญ ภาพ**

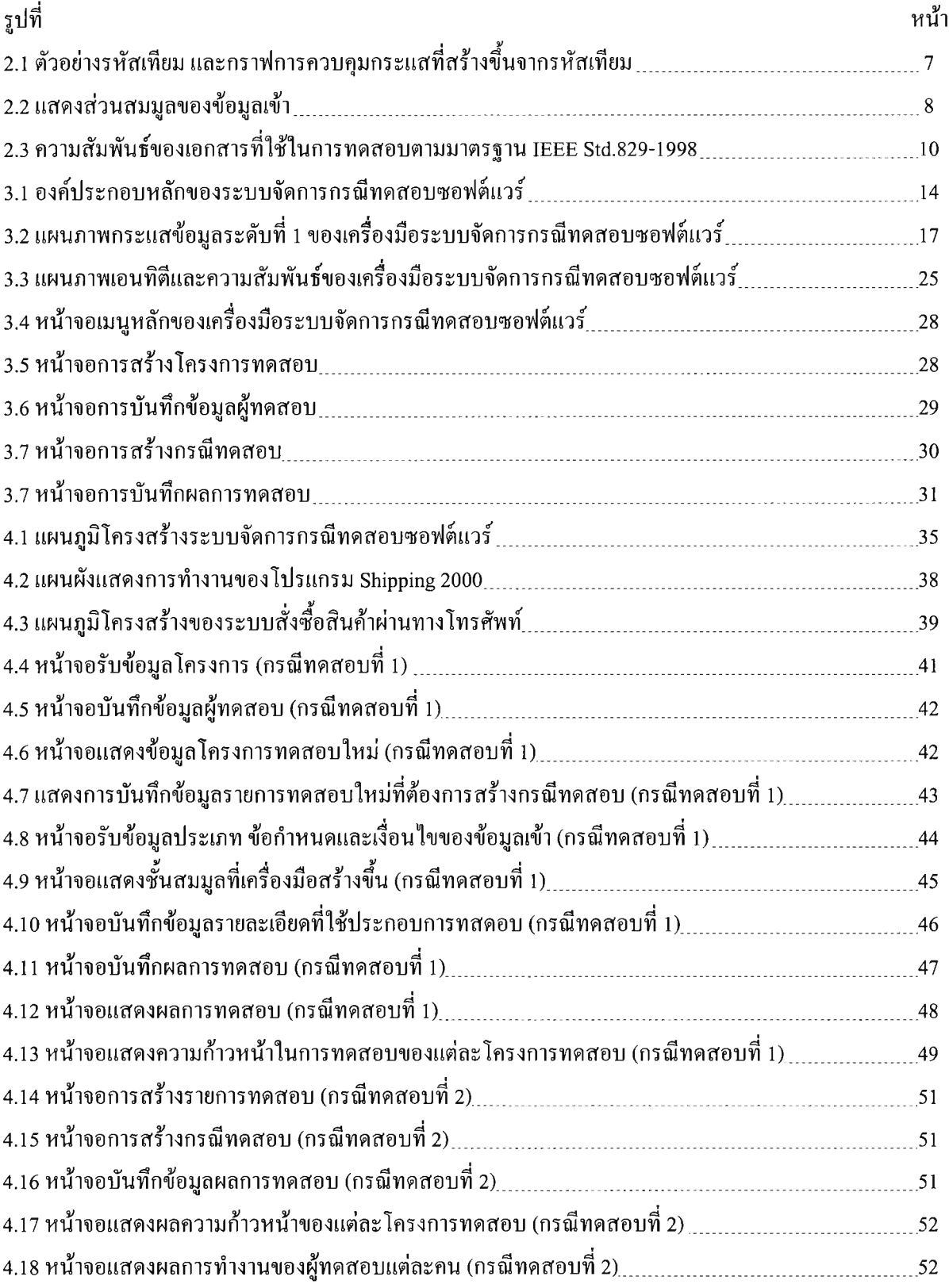